## **Мастер-класс: «Изготовления коллажа»**

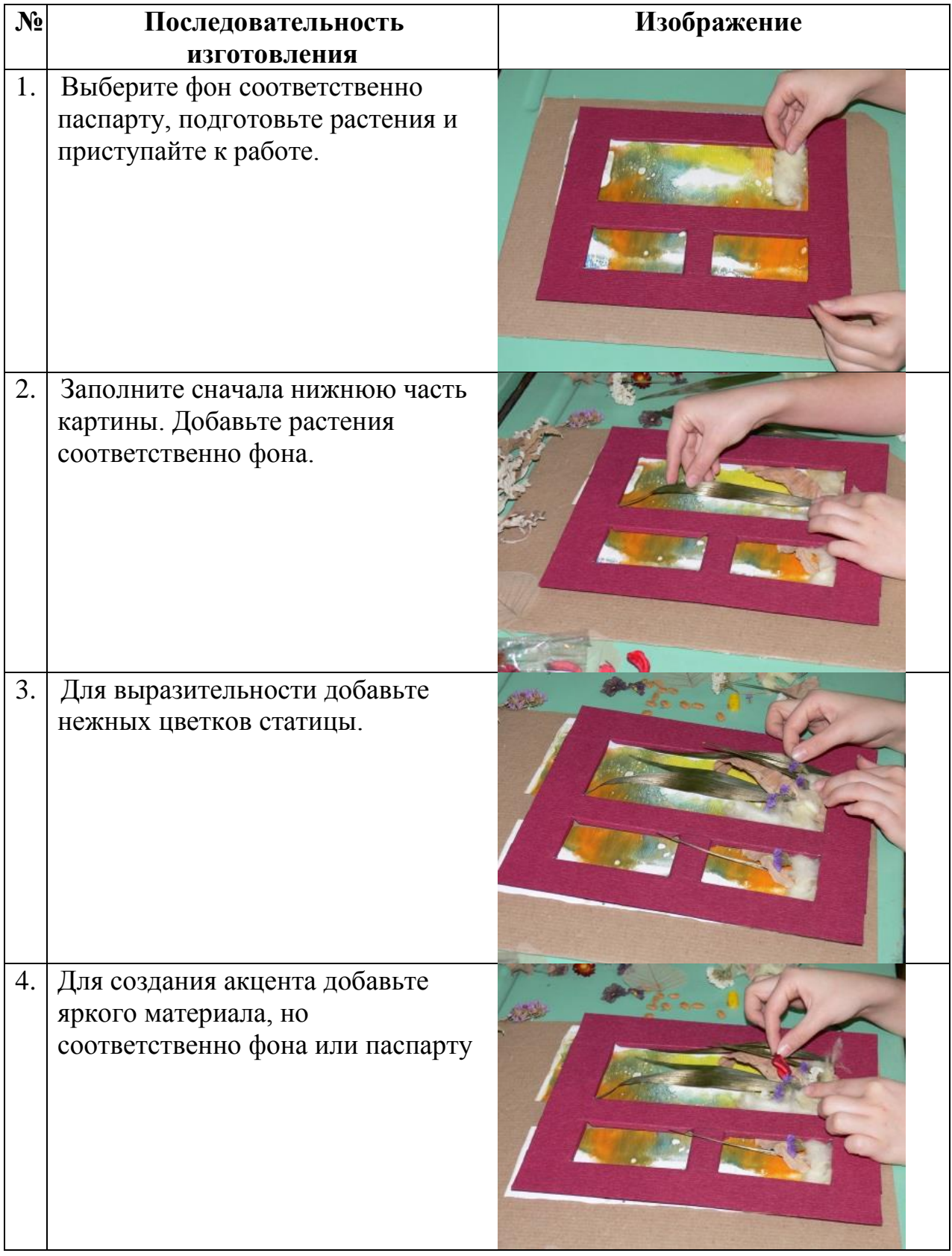

## Иванченко В.П.

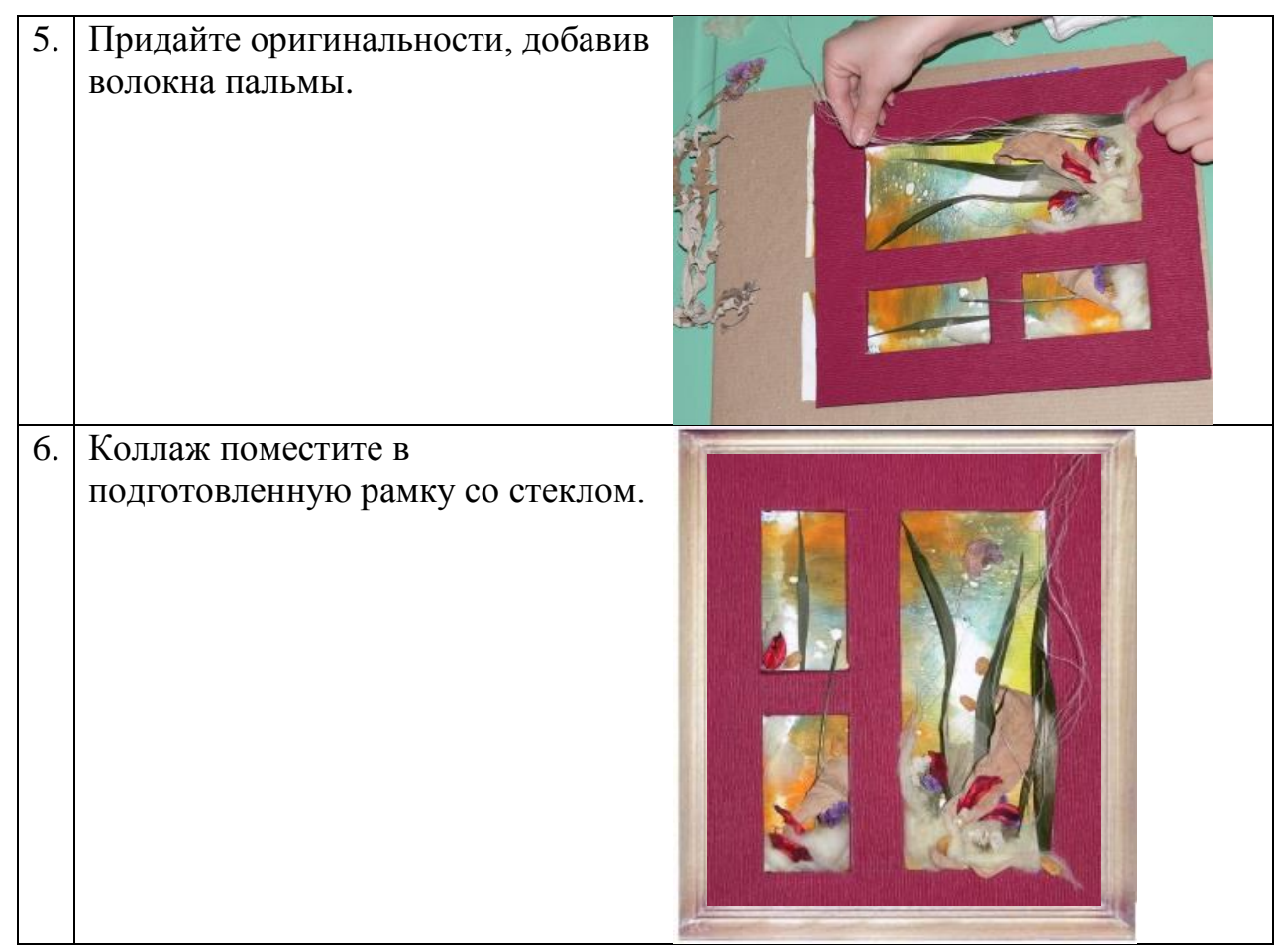